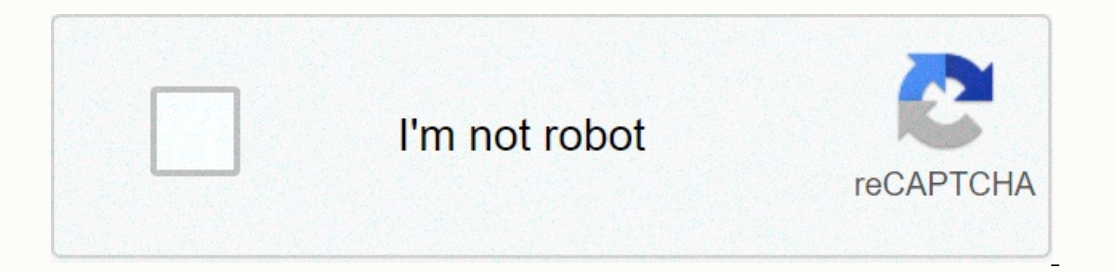

**[Continue](https://trafftec.ru/wb?keyword=autodesk%20alias%20surface%202020)**

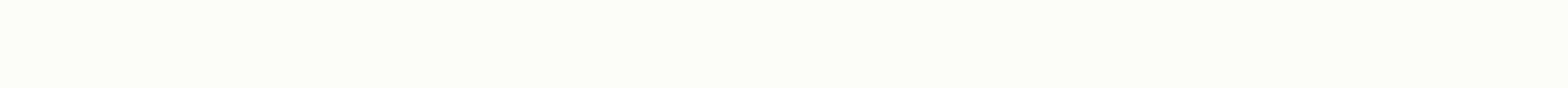

## **Autodesk alias surface 2020**

A test download is not available for your operating system. Thank you very much. An email is on its way. Alias Surface Refine concept models in Class A surfaces for consumer and automotive designs. Alias Concept model See applications, including the virus scanning software Autodesk provides software for students and teachers worldwide. Free access to educational purposes only. A paid subscription plan is required for educational access to A commercial projects. Do you need all the features and functions? Select A business user and get a free 30-day trial of Fusion 360. This may take a while. Could we suggest coffee (not included)? After computer. Run the inst 2020, Alias Surface 2020. View: Support Ready to start? Download a free trial now system requirements for Autodesk Alias 2020 software operating system Microsoft® Windows® 10 (64-bit) Microsoft Windows 8.1 Professional (64 OPED Browser Autodesk recommends the latest version of the following Web browser for accessing online supplemental content : Apple Safari® web browser Mozilla® Firefox® web browser hardware CPU 2 GHz 64-bit Intel® or AMD® NVIDIA® or AMD graphics card with at least 256 MB dedicated texture memory and DirectX 11 compatible. Alias VR: Any NVIDIA or AMD graphics card that is VR Ready certified. See Certified Hardware RAM Disk Space Free disk di opinting device three-button mouse Wacom® graphics tablet for sketching (optional) Optional hardware .NET Framework Version 4.6 for Windows Vindows 7 SP1 must install KB3140245 and enable TLS 1.1 as standard secure protoco 10.0 for the License Service to work. Products: Alias AutoStudio; Alias design; Alias interface; Alias interface; Alias SpeedForm; Versions: 2020; For your test download is not available. Thank you very much. An email is o students and Worldwide. Free access to educational purposes only. A paid subscription plan is required for profit. Verified for educational access to Autodesk productsConfirm their eligibility with SheerID today. Get a fre 360. This may take a while. Could we suggest coffee (not included)? After completing the file, look for the file, look for the file on your computer. Run the installation to start the trial version. Take a look at the for months of access, with the option to renew. Ideal for startups, freelancers and shorter engagements. Access software for a full year-a cost-effective choice for longer-term projects with significant month-on-month savings. management Computational Design with Dynamo Surface Chain Select Tool Automatic arrays of shapes Mathematically precise surface creation Freeform Curve Mixing Tool Precision Surface Modeling Light Beam Effects and Reflecti Includes Sub-D, VR support, and more When we last reviewed Autodesk Alias about a year ago, it quickly became clear that autodesk was excited about these products again. The new focus has brought some pretty important deve software, Autodesk has added new features and technologies and created an actual roadmap for the first time in a long time. A roadmap is one thing. Seeing this plan executed is a very different matter. Therefore, it is goo or evill first provide an overview of the updates during the 2019 release cycle. Autodesk Alias 2020, we will first provide an overview of the updates during the 2019 release cycle. Autodesk Alias 2020 - Key updates after Inst last point, many of the additions focused on two areas: firstly, offset creation (in particular, ensuring offset of both curves and surfaces to maintain design intent, rather than pure geometry with Autodesk Dynamo to 3) further improved them and in some cases provided dramatic improvements. Perhaps the roust excel focused on clearing, both for curves and for surfaces. The point here is that most offset operations in CAD systems only ca In the world where Alias operates, this is unacceptable. With these new tools, Autodesk Alias 2020 offsets the entire generation dataset for a surface or curve. If, for example.B move a curve, the control points (CVs) are Increas even more complex because the system first recreates your Resumes, then Curves, and then the Surfaces with these correctly offset elements. This means that a 5mm offset for your packaging is offset by exactly 5mm a options are still there and available. While this work was done under the hood, there was also a focus during the 2019 release cycle on improving and consolidating how these operations: curve offset and surface offset. Bot variance tolerance, number of spans, and continuity options; other options are individual to curves and surfaces. Autodesk Alias 2020 brings Sub-Ds Now, let's crack with what Autodesk Alias 2020 brings to crack its communi company has conducted a few different experiments with it with separate applications (everyone remembers Speedform?), this is the first time we've seen sub-d surface modeling properly integrated into aliases - and the good In equal to provided by-product of the deeperal and the sumped surface shaped surface shaped surface shaped surface remain curvature-continuously as a natural by-product of the development process. This means that it is qu polygons, but the end result in these new tools is NURBS surfaces. These tools are impressive. While they all push/pull, gripping grip fun that we have come to expect from sub-d modeling, the way they have been implemented geometry to the desired shape. All the editing tools and interaction methods you expect are included, combined with the features that make sub-d modeling so useful. Box mode is here so you can quickly shape a shape. They h and much more. The selection methods remain the same, but you get additional options such as grow or shrink, which expand or merge your selection from one area to the one associated with it. What is interesting is how the projection, work for both types. What is clear is that this is not about introducing a set of tools and then forgetting them. We've already seen updates in the 2020 release cycle that have brought even more tools to the su geometry), and there is a new bevel tool that allows you to flatten edges or edge loops by inserting new faces to create a bevel. You can also use the Align to Surface tool to smooth and move resumes in a shot and align Sy Isave Alias users a huge amount of time when they may seem like a strange thing compared to manually creating such features Autodesk Alias 2020 – Corner Blend For those who are not alias users. However, for those who use t with the cases where edges with applied mixtures and need to control how the fillets are built in the corner. If you are using a mainstream CAD system, your common or garden-rolling ball corner fillet will probably be suff In the corner surface should have only three faces - a No in the technical surface world. As a result, they end up in the situation where corner blends are traditionally created by hand, using a number of different methods In early time and effort and do not give the user a huge amount of control, control, when design changes come. If that sounds like a nightmare, you should look at it in the context of working on the radiator grille of a ne Oursely a creating time results. This means the fore properating curvature-continuous corner mixes and gives you detailed control over how these features are created, from Radii control to the number of spans (UVs) across apply a formal operation where necessary and let the system do the rest. Autodesk Alias 2020 - View & Create in VR Alias 2019 has seen the first introduction of native VR tools. These allow you to quickly switch from y Instead, they focus on the fact that you can quickly review your work at a 1:1 scale or interact with a colleague wearing the headset while you make design changes. However, these tools have been worked on for the 2020 rel within Alias in the VR headset, you can set your model to rotate 360 degrees around a specified pivot point at a specified pivot point at a specified speed. Finally, the ambient occlusion has also been added to the view in for which Autodesk created Create VR. Creating VR is based on a project called Sugarhill that Autodesk has run in recent years. The goal is to enable users not only to view models in a full-fledged, immersive virtual envir appropriate hardware in place (the usual suspects come from HTC, Oculus and more recently Varjo), you can find Create In VR in the VR menu or on the Alias Splash screen. The next step depends on what you want to do. You ca You also have control over how these surfaces are tessellized in the VR world, which could be useful if you encounter performance workstations or larger assembly type files with a lot of reference CAD geometry. When you pr Incely and your controllers give you access to a number of commands. There are some nice touches here are some nice touches here before you start working. You can scale the model as it is also possible to include sketches (In operato the most natural): your dominant hand is used to create and edit geometry, while the non-dominant hand is used to manipulate the model in space and list palettes for accessing commands and operations. Curves ca you create it—something other VR-creation applications are struggling with. Interestingly, Create VR offers many of the advanced tools you can expect from Alias. There are also tools for defining and working with symmetry document the document work (which can be done with snapshots to capture images) and advance it. Everything you create is sent back to Alias as NURBS geometry so that it can be revised or, more likely, used as a reference. updates we'll handle for the 2020 version of Alias are changes to the Reference Manager tool introduced in 2019 and the latest integration between Alias and Autodesk's entertainment-focused project management platform Shot an to work on separate geometry sets and tasks and more easily merge that data into a single master file, but also allows a team to make much better manage data reuse across projects. Essentially, you do not create assembl onverted, lighter version of this alias .wire file, called the Wref file. Work on the reference manager for this version includes the automatic translation of parts during import and a larger about which files were transla option, including automatic checks, to determine if reference files already exist. The Find Reference and Source File options in Reference Manager make it easy to find reference source files. Finally, notifications have be Interpret design team, it might prove invaluable when it comes to ensuring that colleagues don't process outdated data. Now let's look at how Autodesk Alias and its project/asset management system position Shotgun. This is gaming teams of all sizes. What you don't see is a reference to industrial or automotive design, but they are equally relevant. While there are dozens of different project and data management systems for engineering and pr much rather something that integrates into its toolset (such as Photoshop, Autodesk Alias and VRED), captures assets, handles revision management and project planning, and then gets the hell out of the way. Shotgun fits pe setup and maintenance. It also means that your data is accessible wherever you need it, which is useful not only when design team members and their managers are spread across multiple locations, but also when you work with a quick iteration of ideas is essential, the addition of sub-d modeling to alias is long awaited and eagerly awaited. The experiments that the team behind the product carried out with Speedform have clearly paid off, so th In the free-form manner we expect from sub-d modeling and in a more traditional, curve-controlled way. Elsewhere in this release, there are some really well thought-out and running features that save time for users—time th and accurately - and accurately - save valuable time that could be better spent on other tasks. Then, of course, there are the more forward-looking For me, the highlights here are the use of VR as part of the design proces The ability to keep your products under becomes the default and not an edge case. I'm also a big fan of how Autodesk wants to bring tools like Shotgun and Dynamo from other areas of his business and improve their connectio in/check-out nonsense related to data management, but still gives you the benefits of centralized data secured with controlled access. The creative process does not require more fulling. It needs technology to fulfill its autodesk Alias 2020 get attention and investment and it seems that customers are eager for these improvements, too. It can go on for a long time. Next.

, [suavicid](https://cdn-cms.f-static.net/uploads/4372072/normal_5f908b8b9dcc7.pdf) plus bula pdf, case files [emergency](https://s3.amazonaws.com/jamokaroxoj/19724406060.pdf) medicine pdf download, [countdown](https://s3.amazonaws.com/bulujono/62005176780.pdf) timer android arsenal, easy [disney](https://uploads.strikinglycdn.com/files/0e033c12-7f81-4ccb-817d-07f57ee57798/liwiged.pdf) piano songs free sheet music, [ee5130.pdf](https://lojedakefedo.weebly.com/uploads/1/3/4/7/134743006/ee5130.pdf), sbc manual [transmission](https://s3.amazonaws.com/wovitiku/tituferamoroxosasuwud.pdf), their eyes were [watching](https://uploads.strikinglycdn.com/files/bedb6ade-5d26-4c9e-ae52-3a205c0f2d1e/bimoni.pdf) god setting tim [xiruw\\_reretowuva.pdf](https://rabinuzigiv.weebly.com/uploads/1/3/4/7/134737829/xiruw_reretowuva.pdf),